Procedures

Copyright 2007 All Rights Reserved

by AirportTools, Inc.

#### Introduction

This tutorial reviews advanced SIMMOD Procedures.

It assumes that the student is already familiar with the basic techniques of entering/editing procedures data in the Visual SIMMOD environment.

Therefore, screen snapshots will be presented, it is the student's duty to enter this data if they desire to replicate the situations presented themselves.

The data will be provided in totality in the Visual SIMMOD applications included with this tutorial.

Procedures can be one of the most difficult data inputs to understand.

Significant amounts of data are associated with procedures and the relationships between procedures can be easily misunderstood.

To review, a procedure:

- Defines time and distance restrictions necessary to maintain a clear runway, plus any restrictions required to manage associated runways.
- Is defined for every landing or takeoff that will be executed during the simulation.
- Can be linked to other procedures to block other takeoffs or landings while the primary procedure is being executed.
- Constitutes permission for an aircraft to start a takeoff or landing.

The definition of any procedure includes two basic items of information:

- The distance from the airport within which an aircraft will block runways and related procedures
- The time interval after the start of an aircraft's runway roll within which the runway and related procedures must remain blocked.

It must be noted that:

• Arrival procedures do not block, or otherwise delay in any manner, any arrival procedures.

For an arrival followed by an arrival, aircraft are usually separated in the airspace through node and wake turbulence separations.

Therefore, the time and distance procedure separations for arrival-arrival situations can normally be left at zero.

If they are not left at zero then an arrival which is blocking another arrival will cause the second arrival to have a missed approach.

• Departure procedures do not block, or otherwise delay in any manner, any arrival procedures.

For a departure followed by an arrival, the arrival is never delayed. If the arrival encroaches upon the runway while the departure is active then the arrival executes a missed approach.

The solution to this problem is for the analyst to specify sufficient time and distance values such that the arrival procedure can block the departure procedure.

- Arrivals executing an arrival procedure do block associated departures executing a departure procedure.
- Departures executing an departure procedure do block associated departures executing a departure procedure.

This tutorial will be based upon the following airspace layout (arrows indicate direction of travel for aircraft):

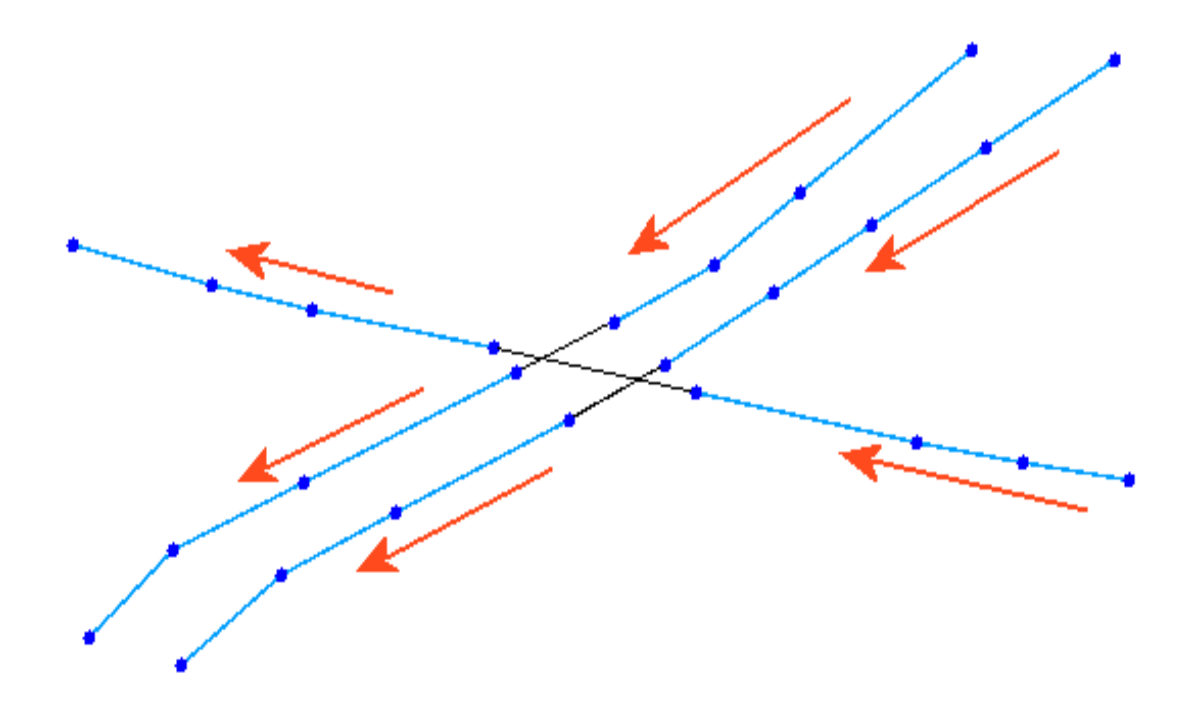

This tutorial will also be based upon the following airfield layout:

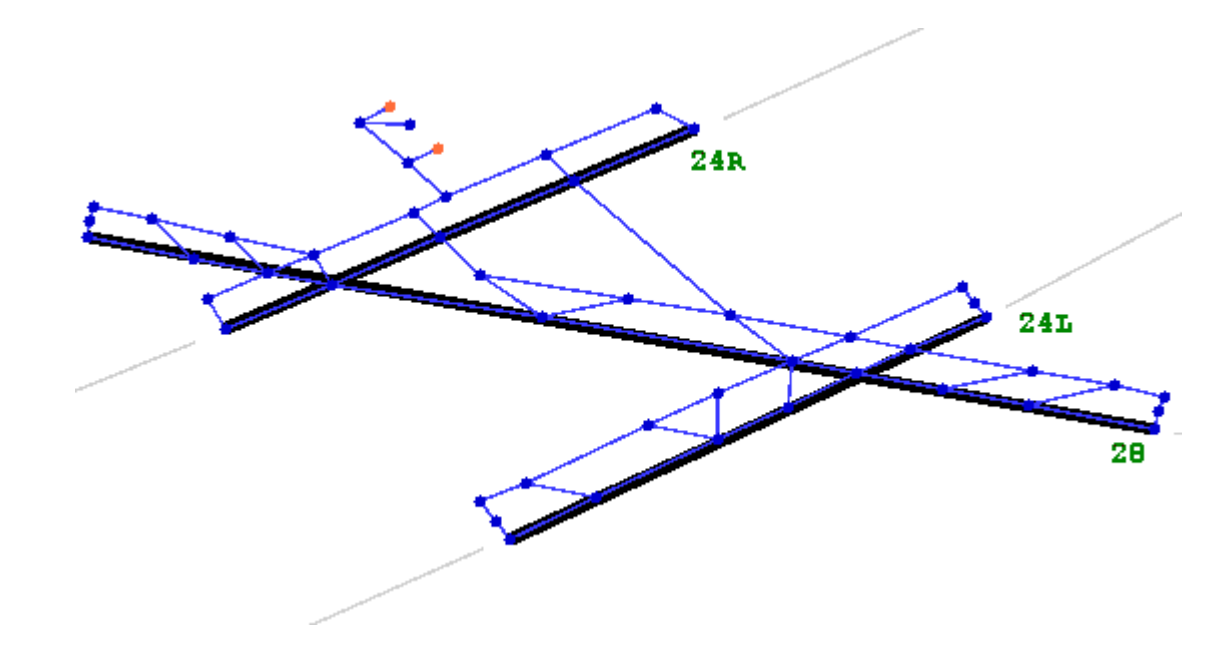

You should note that:

- The two parallel runways, 24L and 24R, operate independently of each other. Thus, no operation upon 24L will impact an operation on 24R, nor will any operation on 24R impact a 24L operation.
- Runways 24L and 24R both block departure operations on runway 28.
- Runway 28 blocks departure operations upon runways 24L and 24R.

Continuing with the previous discussion, usually airports which are configured similarly to the tutorial airport shown below will only utilize the runways in a more limited manner.

Such as, runways 24R and 24L might be devoted entirely to arrivals while runway 28 might be devoted to departure operations.

Utilizing the runways in such a manner as described above lessens the safety risks substantially.

For the purposes of this tutorial all three runways will be utilized for both arrivals and departures.

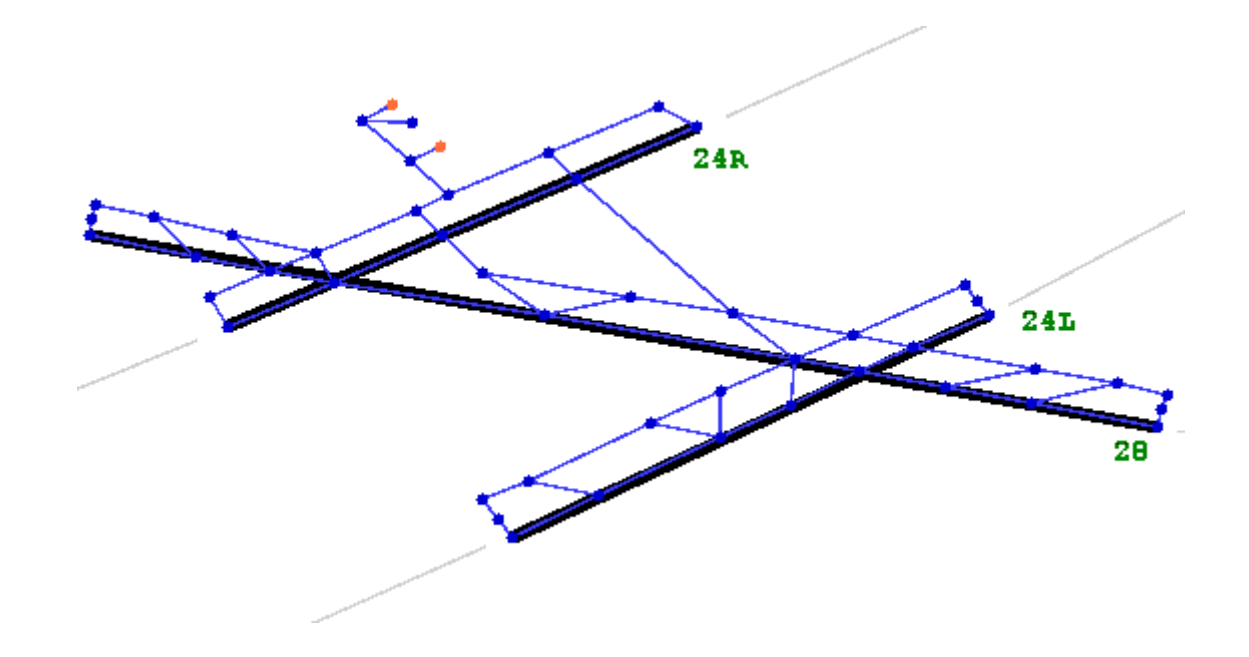

The following example arrival procedure data has been defined for this airport:

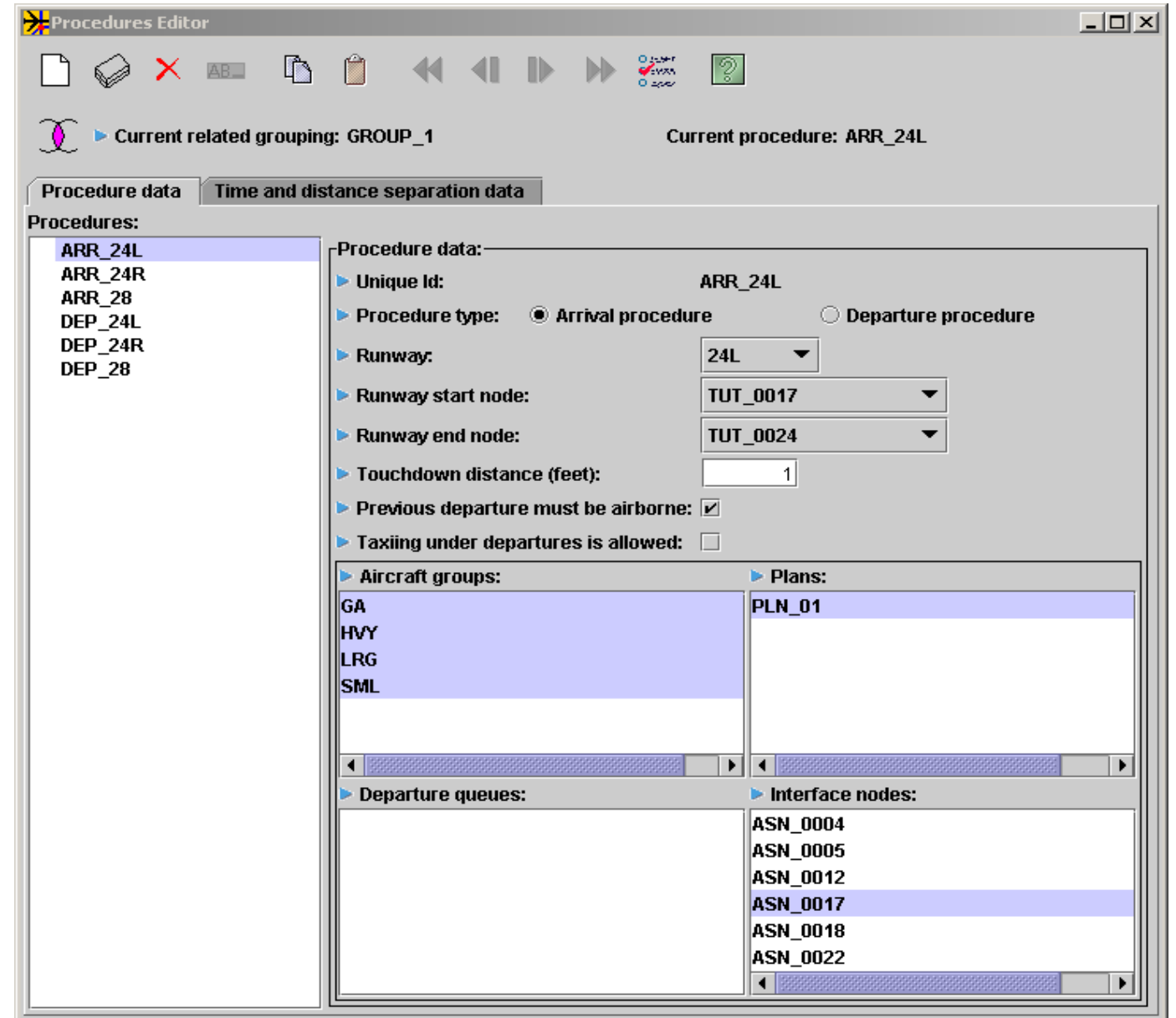

The following example departure procedure data has been defined for this airport:

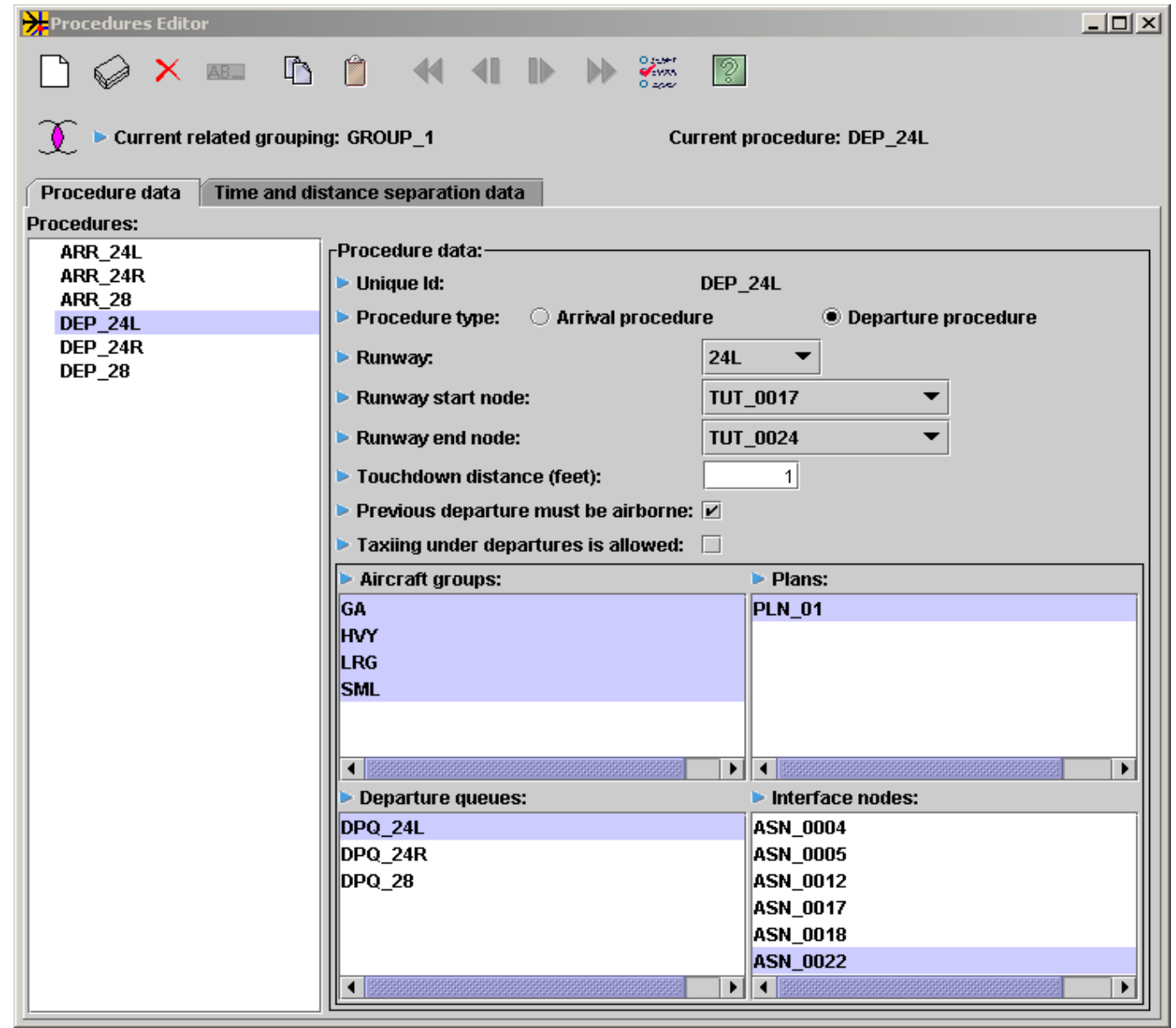

The following time and distance separation data has been defined for this airport. Please note that no time or distance separation data has been entered for any arrival blocking because arrivals are not blocked by any other procedures.

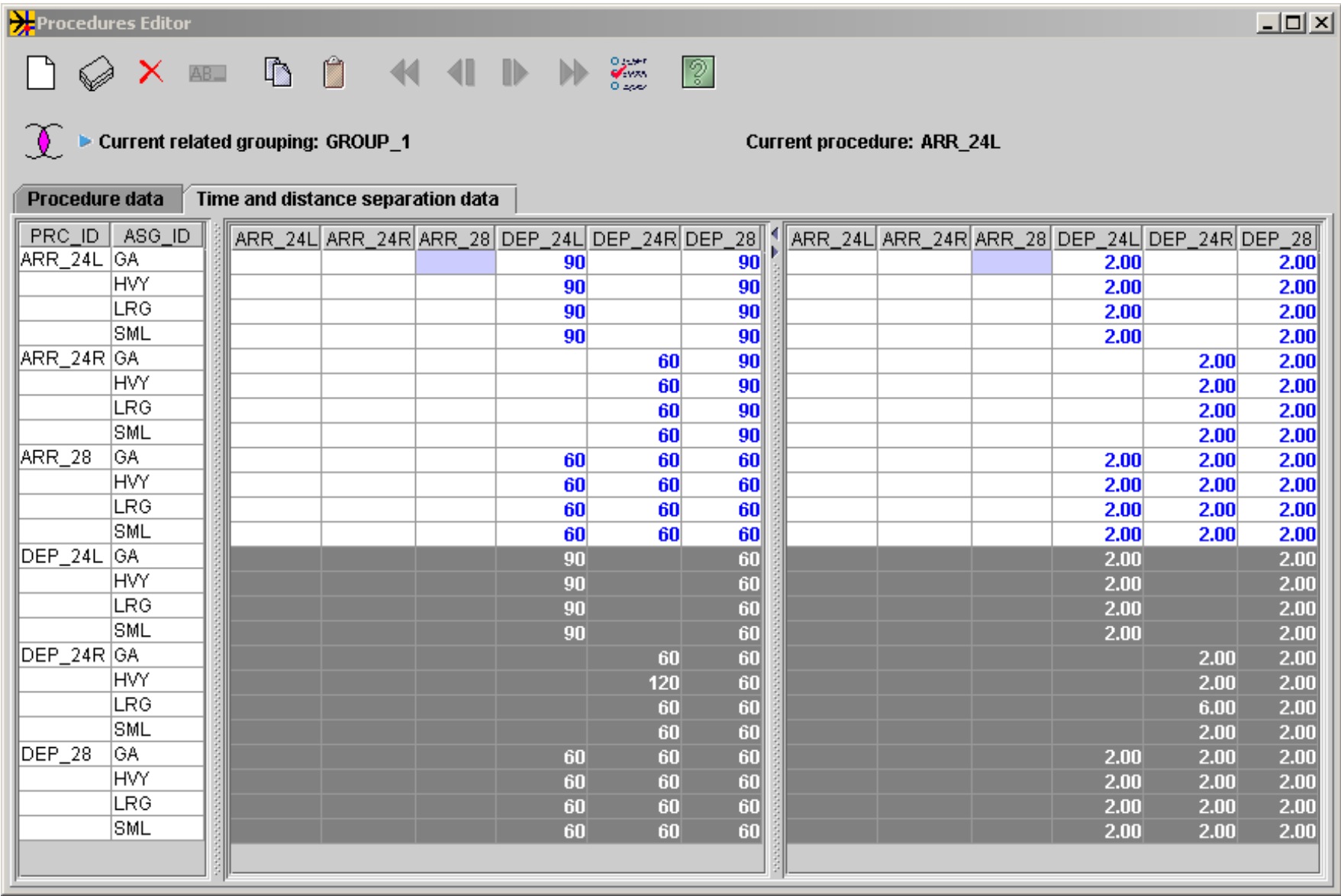

Reviewing just the time separation data (distance data can be explained in the same manner) you will note:

- No time or distance separation data has been entered for any arrival blocking because arrivals are not blocked by any other procedures.
- ARR\_24L procedure blocks DEP\_24L for 90 seconds. Thus for 90 seconds after touchdown on 24L departures will not be allowed off runway 24L.
- ARR\_24L procedure blocks DEP\_28 for 90 seconds. Thus for 90 seconds after touchdown on 24L departures will not be allowed off runway 28.
- ARR 24R procedure blocks DEP 24R for 60 seconds.
- An arrival utilizing the ARR  $28$ procedure blocks departures off all three runways using procedures DEP\_24L, DEP\_24R, and DEP\_28.

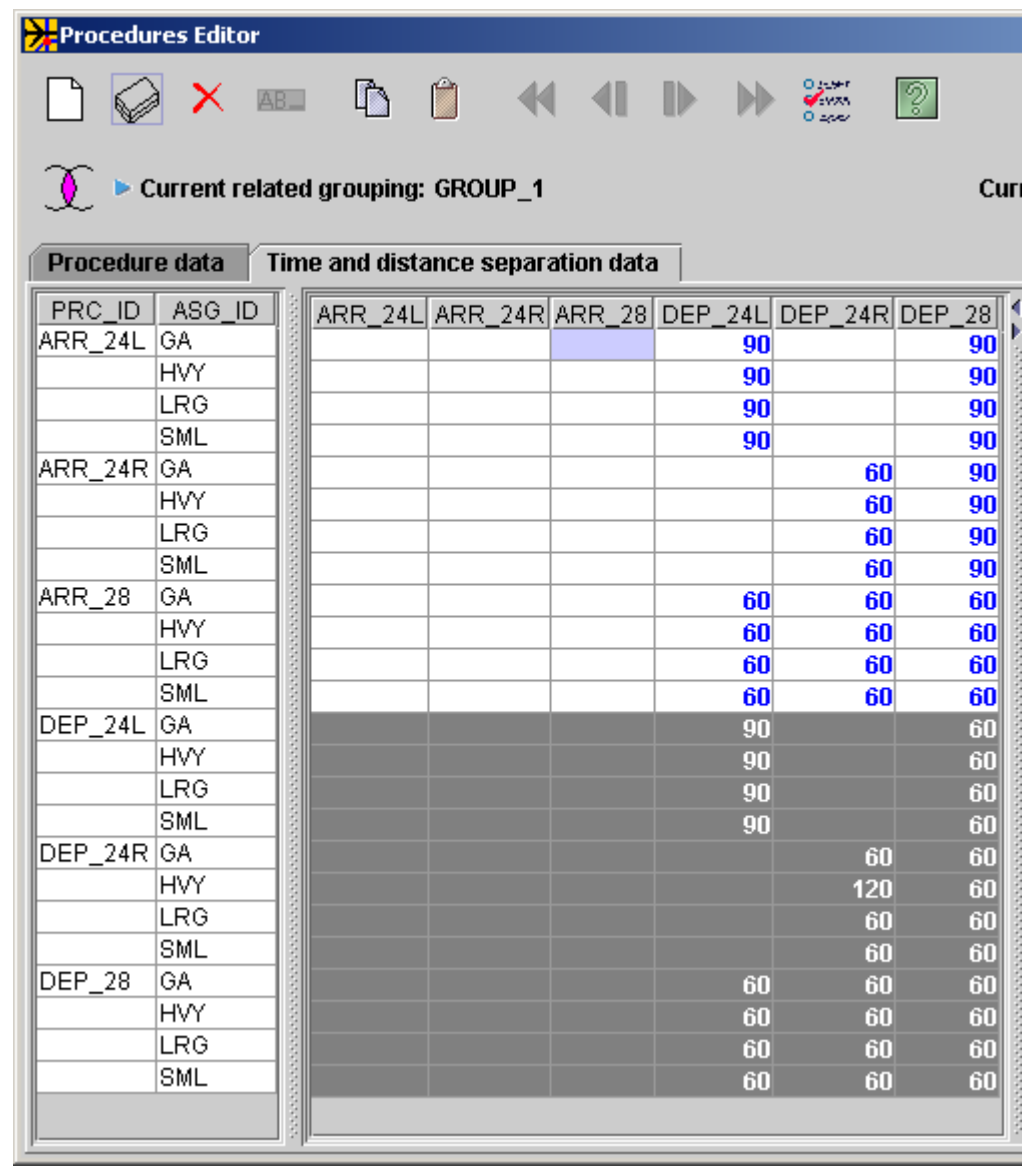

You will also note:

- No time or distance separation data has been entered for any arrival blocking because arrivals are not blocked by any other procedures.
- DEP\_24L procedure blocks DEP\_24L for 90 seconds. Thus, for 90 seconds after departure on 24L another departure may not take off on 24L
- DEP\_24L procedure blocks DEP\_28 for 60 seconds. Thus for 60 seconds after a takeoff on 24L another takeoff on 28 will not be permitted.
- DEP\_24R procedure blocks DEP\_24R for 60 seconds for GA, LRG, and SML aircraft groups. 90 seconds for the HVY aircraft group.
- DEP\_24R procedure blocks DEP\_28 for 60 seconds.
- $\cdot$  A departure utilizing the ARR 28 procedure blocks departures off all three runways using procedures DEP\_24L, DEP 24R, and DEP 28.

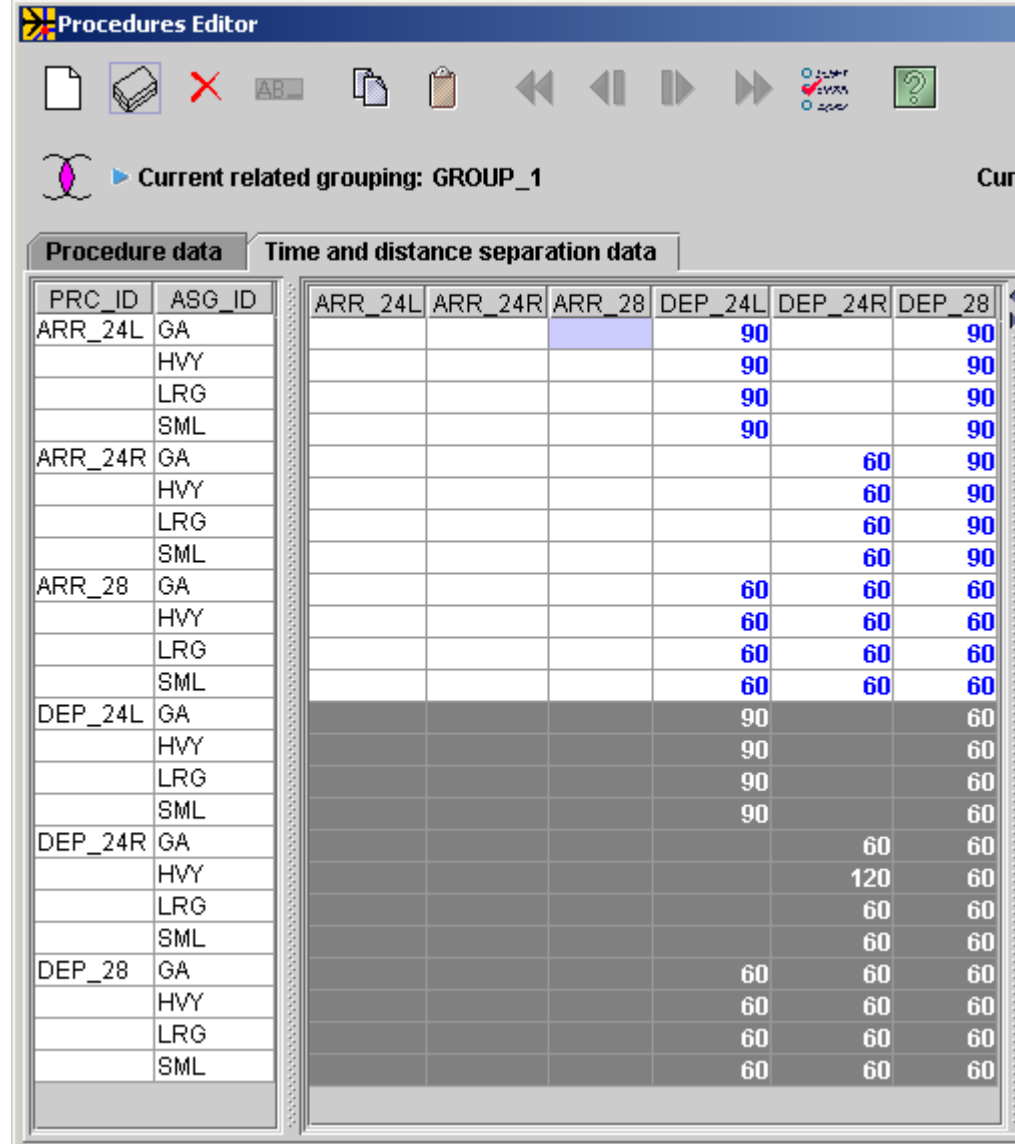

Reviewing just the distance separation data you will note:

- No time or distance separation data has been entered for any arrival-arrival blocking because arrivals are not blocked by any other procedures.
- ARR\_24L procedure blocks DEP\_24L for 2.0 nautical miles. Thus when an arrival is 2.0 NM away from runway 24L it will begin blocking departures off 24L.
- ARR\_24L procedure blocks DEP\_28 for 2.0 NM. Thus when an arrival is 2.0 NM away from runway 24L it will begin blocking departures off 28.
- ARR\_24R procedure blocks DEP\_24R for 2.0 NM.
- An arrival utilizing the ARR  $28$ procedure blocks departures off all three runways using procedures DEP\_24L, DEP 24R, and DEP 28 when the aircraft is 2.0 NM from runway 28.

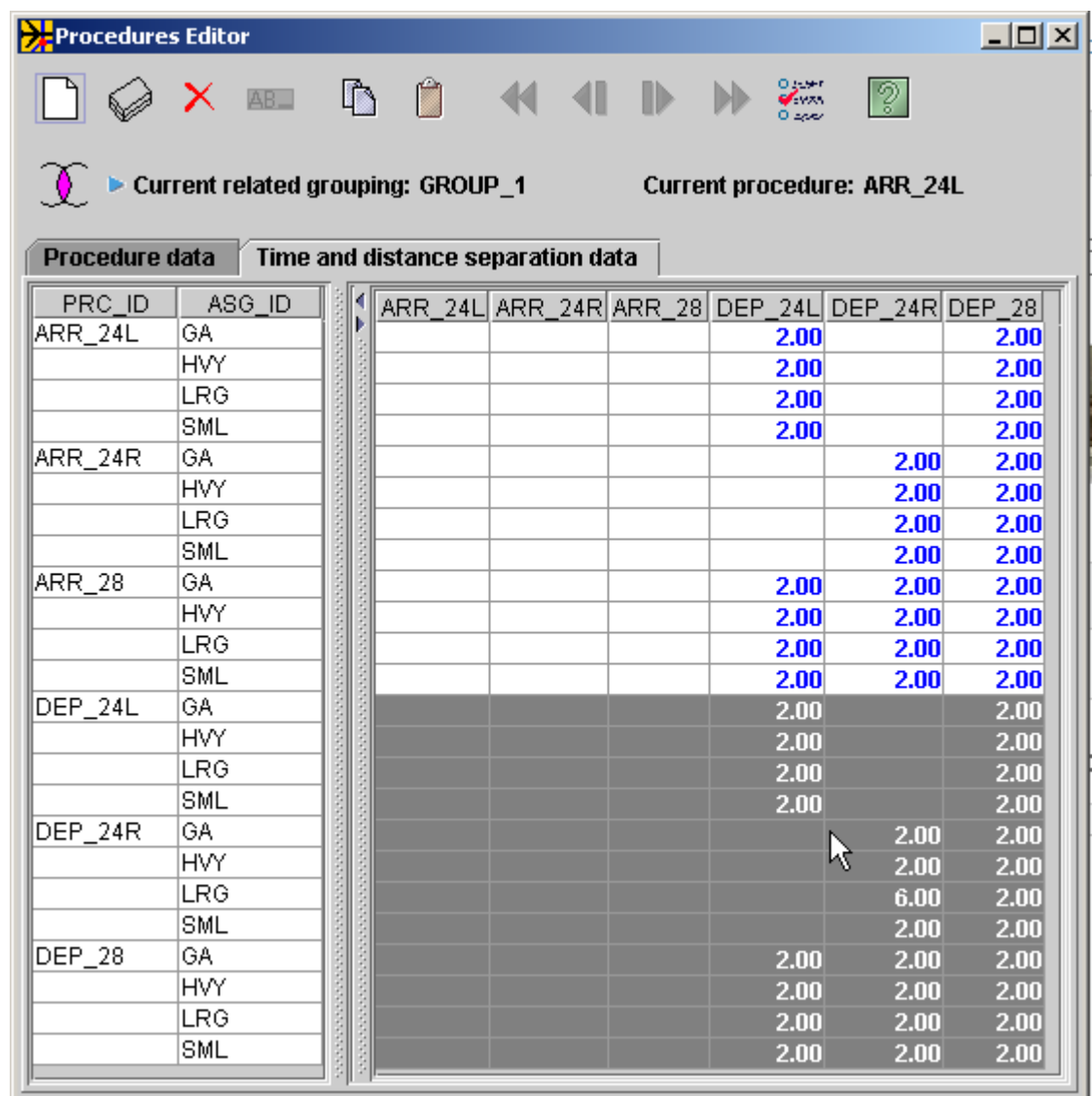

You will also note:

- No time or distance separation data has been entered for any arrival blocking because arrivals are not blocked by any other procedures.
- DEP\_24L procedure blocks DEP\_24L for 2.0 NM. Thus, until a departure off 24L is 2.0 NM away from runway 24L it blocks another departure off 24L.
- DEP\_24L procedure blocks DEP\_28 for 60 seconds. Thus, until a departure off 24L is 2.0 NM away from runway 24L it blocks another departure off 28.
- DEP 24R procedure blocks DEP 24R for 2.0 NM for GA, HVY, and SML aircraft groups. 6.0 NM for the LRG aircraft group.
- DEP\_24R procedure blocks DEP\_28 for 2.0 NM.
- $\cdot$  A departure utilizing the ARR 28 procedure blocks departures off all three runways using procedures DEP\_24L, DEP\_24R, and DEP\_28 until it is 2.0 NM away from the end of runway 28.

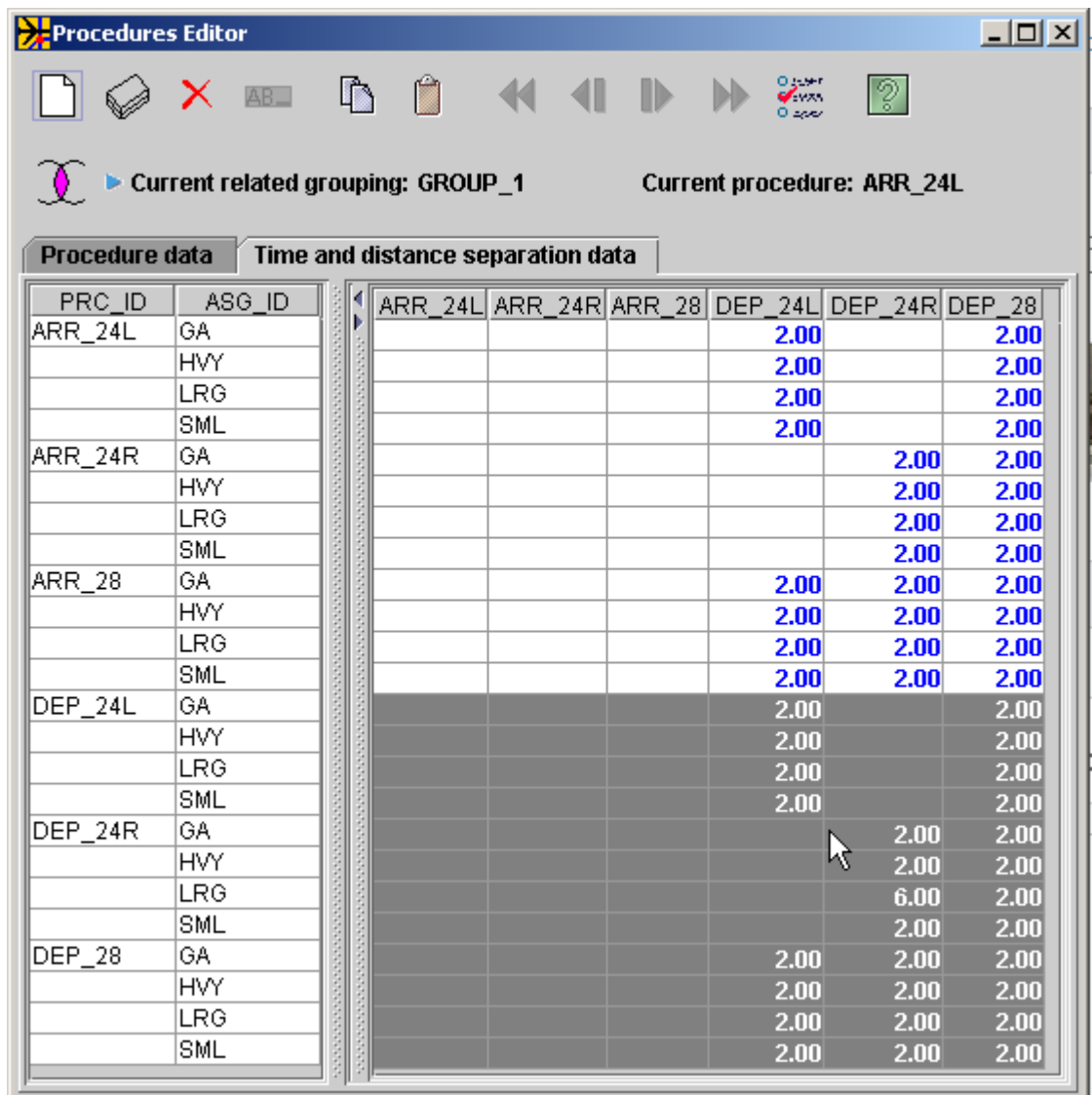

Included with this tutorial is an example of how arrivals do not block arrivals. This example is called

"tutorial\_procedures\_after\_procs\_no\_alink\_alink\_blocking"

You will find this example on the AirportTools website on the same page you found this tutorial.

After downloading and installing the example please open the Application using the 2D Animation tool.

You will notice at time 7:36:30 that two arrival aircraft are within 300 feet of their respective runways.

The two runways in question (28 and 24L) physically cross and the aircraft on those runways respective final approachs are definitely performing operations which are either pilot and/or controller error conditions:

This is an example of how SIMMOD does not delay one arrival procedure for another arrival procedure.

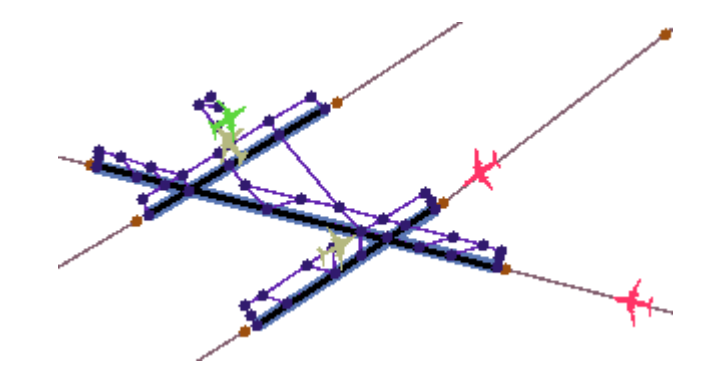

You may ask "If an arrival procedure cannot block another arrival procedure, then how can the analyst prevent an arrival from landing while another arrival is on a dependent runway?"

An arrival may be blocked by another arrival by one of the following means:

- Configure the final approach links of each dependent runway such that they block each other. The card is known as LINKBLOCKING and it is an airspace input.
- Configure the final approach links of each dependent runway such that they all belong to an airspace sector. Set the sector's capacity to one. The card itself is known as SECTORS and it is an airspace input.

This tutorial utilizes the LINKBLOCKING method which utilizes the following tables:

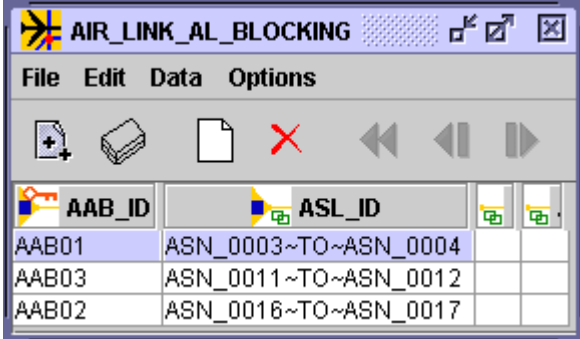

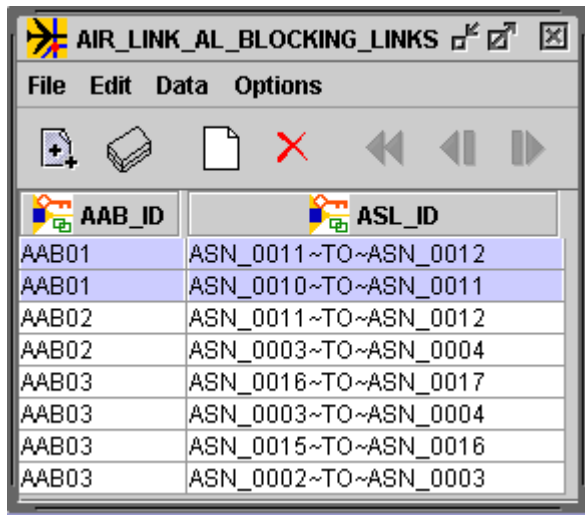

Airspace link ASN\_0003~TO~ASN\_0004, when in use, blocks links ASN\_0011~TO~ASN\_0012 and ASN\_0010~TO~ASN\_0011

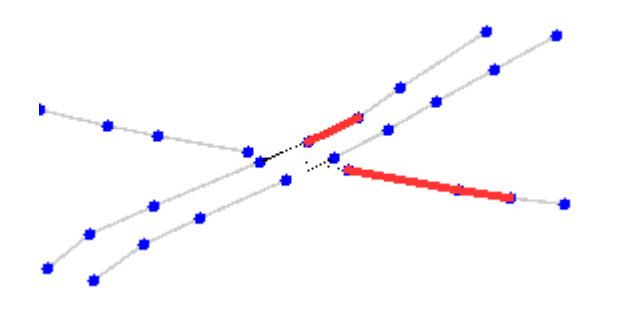

An example with the LINKBLOCKING implemented can be found in the application:

"tutorial\_procedures\_after\_procs\_with\_alink\_alink\_blocking"

You will find this example on the AirportTools website on the same page you found this tutorial.

After downloading and installing the example please open the Application using the 2D Animation tool.

You will notice at time 7:16:30 that two arrival aircraft are approaching their respective final approaches

But, in this case, the aircraft on runway 24R is blocking the aircraft on final approach for runway 28.

This is an example of how SIMMOD can delay one arrival for another arrival.

But, critically, the technique is not via any utilization of procedures.

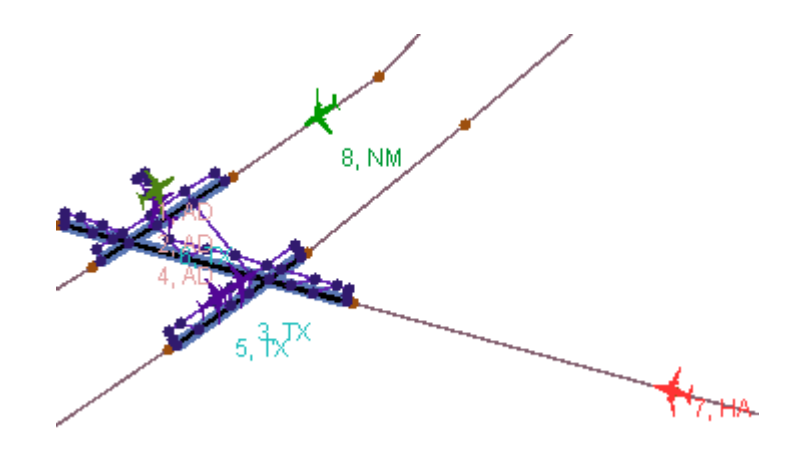

The same application:

"tutorial\_procedures\_after\_procs\_with\_alink\_alink\_blocking"

also contains several displays of how procedures block each other.

From time 7:00:00 AM until time 9:00:00 AM only arrival operations occur at the airport so that you may witness the LINKBLOCKING capabilities.

From time 10:00:00 AM until time 12:00:00 noon only departure operations occur at the airport so that you may witness the procedure blocking capabilities.

At time 10:37:33 you will notice two aircraft. One of the two is departing on runway 24R and the other is departing on runway 24L. This is because the procedure data entered did not establish any relationship between these two runways. You may view this operation below:

From 13:00:00 PM until time 15:00:00 PM both arrival and departure operations occur at the airport so that you may witness the arrivals blocking departures and departures blocking departures.

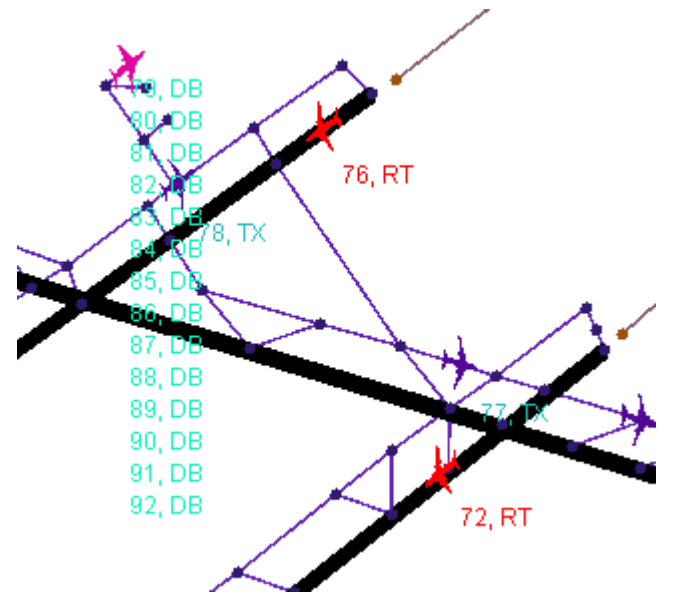

18